# **Imovie To Idvd Chapters**

Yeah, reviewing a ebook **Imovie To Idvd Chapters** could mount up your near contacts listings. This is just one of the solutions for you to be successful. As understood, triumph does not suggest that you have fantastic points.

Comprehending as without difficulty as conformity even more than new will provide each success. neighboring to, the pronouncement as capably as sharpness of this Imovie To Idvd Chapters can be taken as skillfully as picked to act.

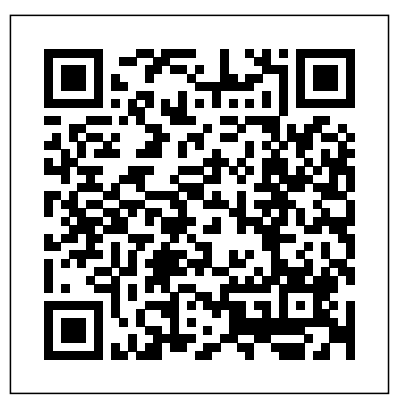

*IMovie 4 & IDVD* "O'Reilly Media, Inc." Describes how to get the most out of digital cameras, Photoshop Elements, iTunes, iMovies, and other digital equipment and functions

using a Mac. **Special Edition Using Mac OS X, V10.3 Panther** Peachpit Press If you are looking to make the most of the amazing features of the new Mac OS X Panther and you need a quick and easy understanding of the technology in order to do so, then this book is for without flipping pages \* A no-fluff you-whether you're new to Mac OS X Panther or you need a refresher on everything from maximizing Safari(TM) as a search engine to using the command line of the Terminal. Open the book and you'll discover clear, easy-tofollow instructions for more than 250 key Mac OS X Panther tasks, each presented in ten quick stepsor less. Easy-to-navigate pages, lots more than 900 pages of of screen shots, and to-the-point

directions guide you through every instructions and tips common (and not so common) Mac OS X Panther challenge-and help you get more done in less time. music, and CD and DVD \* Each solution is ten steps-or lessto help you get the job done fast \* Self-contained two-page spreads deliver the answers you needapproach focuses on helping you achieve the results  $*$  A resource packed with useful and fun ways to get the most out of Mac OS X Panther

#### Mac OS X Panther

Edition Que Pub Introducing the most complete digital media reference availablefun and easy

on digital photography, digital video, digital recording At under \$35, this value-priced book is the only singlevolume digital media reference that covers such topics as choosing a digital camera, taking great pictures, and editing digital pictures Covers printing and sharing pictures, selecting a camcorder, capturing good film footage, and importing video clips Provides coverage of editing videos, buying

music online, using playlists, syncing an iPod or MP3 player, and burning CDs and DVDs Includes exclusive Dummies Man reusable peel-and-stick reference tabs that readers can use to mark their favorite pages The Little IDVD Book John Wiley & Sons Demonstrates the operating system's basic features, including Internet access, file management, configuring the desktop, installing peripherals, and working with applications.

A Beginner's Guide to Digital Video John Wiley & time-saving tips. Busy

Sons

Newly updated for Final Cut Pro 7, this Visual QuickPro Guide is handsdown one of the most sought out books on Apple's non-linear editing system. An undisputed master of the digital video medium, Lisa Brenneis once again demystifies the complexities of the program with her straightforward approach that uses tasked-based, step-by-step instructions

and loads of visuals and

professionals and newcomers alike will appreciate that they can quickly find and learn tasks specific to their needs, benefiting from the award-winning Visual QuickPro style. Topics covered include essential editing tasks and mediamanagement strategies, transitions, effects and filters, rendering options, and much more. It includes coverage of new features such as the new

speed tools, iChat theater support, and additional export options via the new Share menu, for delivering content to multiple devices including iPhone, iPod, and MobileMe. This is a must-have reference for anyone wanting to learn to use Final Cut Pro, whether they are new to the program or are upgrading. iMovie '09 & iDVD '09 For Dummies® "O'Reilly Media, Inc."

Discusses all aspects of digital video production, from shooting and editing to creating finished movies on

disc or tape and streaming on the Web.

iMovie 09 and iDVD for Mac OS X John Wiley & Sons

Explores the new Macintosh operating system, covering topics such as organizing files, running applications, communicating via e-mail, and navigating the

Internet.

### **Sams Teach Yourself Mac OS X Leopard All in One**

"O'Reilly Media, Inc." The Panther release of Mac OS X continues the development of the

Macintosh operating system. Mac OS X has become the dominant OS on the Macintosh platform and is currently the default OS on all new Macintosh computers. Mac OS X is a complex and powerful operating system for which no documentation is provided by Apple outside of the Apple Help system, which contains very limited information. Special Edition Using Mac OS X Panther provides the in-depth, wide ranging coverage that enables Mac users to get the most out of the operating

system and included tools. This book explains how to get the most out of the core OS, including the Finder, desktop, and system customization. The book also shows readers how to use OS X's Internet applications for email, Web surfing, and .mac for publishing content on the Net. One of the book's major tips for iLife users of all strengths is the extensive coverage of iTunes, iPhoto, iDVD, and iMovie. QuickTime and QuickTime Pro are also covered. The book helps readers understand and configure

the technologies to expand their systems.

PC Mag IMovie 4 & IDVD The definitive iLife reference, completely updated and revis ed! The Macintosh il ife '09 is a lavishly illustrated handbook and much more! Organize packed with easy-to-follow instructions, essential technical background, and levels. Each two-page spread is a self-contained tutorial or set of tips. Everything you need is at your fingertips, and every page is updated for iLife '09, including coverage of

the Faces feature in iPhoto that allows users to organize their photos based on who's in them, the new Animated Travel Maps in iMovie that enhances vacation movies with eye-catching animations your photos using iPhoto's new Faces facial-recognition and Places geotagging technologies Share your photos on Flickr and Facebook Create spectacular slide shows using iPhoto's new slide show themes Master the spectacular new features iMovie '09, including the

precision editor, motion stabilization, video effects, and motion- graphics themes Improve your photography and videoshooting techniques Assemble a video library with the all-new iMovie—and create animated Travel Maps in your scenes Produce spectacular slide shows, photo books, calendars, and greeting cards Record and arrange your own music with GarageBand Create and publish your own Web sites, blogs, and podcasts Preserve the past: digitize

old records, photos, and movies Get updates, tips, and much more at this book's companion Web site, www.macilife.com. Mac OS X Hands-on Training John Wiley & Sons You've got a Mac. You've got Leopard. And you've got iLife, Safari, Mail, iChat…and all the rest. Now all you need to do is figure out how to get them to work together--so that you can stop thinking about your computer and start thinking about getting things done, having fun, and enjoying everything your Mac has to offer. This one book is your answer--the answer to any

questions you might have today, and the answer to all the questions about Leopard and your Mac that you're likely to have in the future. Find out how to... Get the most enjoyment out of iLife Find files and documents with Spotlight Use QuickTime and DVD Player Use Windows software on Intel Macs Work with peripheral devices Surf the Web with Safari Send email with Mail Collaborate via iChat Share your screen, files, and computer securely Recover from crashes Back up and restore files with Time Machine ILife '04 John Wiley & Sons

Discusses how to select and use a digital camcorder, how to ensure quality composition and coverage, how to adjust lighting and audio, how to edit images and audio, and how to display movies.

Macs For Dummies® Sams Publishing A fun, full-color guide to creating, editing, dressing up, and sharing home movies using iMovie and iDVD Make home movies 21st Century style, complete with special

effects, themes,

backgrounds, and other elements you can add yourself when you know how to use iMovie and iDVD. This fun and friendly computer from a guide makes it easy! iMovie and iDVD are preloaded on every new Mac. Especially if you're new to the Mac, you'll appreciate how iMovie '09 & iDVD '09 For Dummies walks you through every step, starting with transferring footage from your camcorder to your computer. You'll learn to

use all the features and put your finished product on DVD for others to enjoy. Explains how to transfer movie clips to the camcorder or digital camera Covers all the features of both iMovie '09 and iDVD '09 Shows how to use the new Project Library, editing effects, transitions, image stabilization, and Precision Editor Guides you through the cover flow interface, image stabilization, image effects, maps and

backgrounds, and themes creation of DVDs. If you Provides step-by-step directions for creating multimedia DVDs Illustrated in beautiful full color iMovie '09 & iDVD '09 For Dummies will have advanced section will you making movies in no time and having fun doing it.

## **Mac OS X: The Missing Manual, Tiger Edition** Gulf Professional Publishing The book is an introduction to Apple DVD Studio Pro and the workflow involved in the

are new to DVD authoring, Simple Steps or Less the basic section will lead you through easy-to-follow Mac OS X Tiger is the tutorials. For more experienced users, the cover sophisticated DVD features such as complex menu design, tracks, languages and subtitles, multiple audio and video streams, scripting, working world for the first with DVD-9 and more. Final Cut Pro 7 "O'Reilly Media, Inc." IMovie 4 & IDVD"O'Reilly Media, Inc."

Mac OS X Panther in 10 Sams Publishing sum of its parts, and there are a lot ofthem. What could be easier than to have a handy minibook coveringeach one, ready to answer your every question? If you're venturing into the Mac time,you've chosen a great time to make the move. And ifyou're switching to Tiger from an earlier Mac OS,you'll be

eager to get going as quickly as possible. Either way, you'll love the convenience of Mac OS X hosting a Web site and TigerAll-In-One Desk Reference For Dummies. You'll findsections devoted to Basic Mac OS X Customizing and sharing your Mac Mac's digital hub—iTunes, iMovie, about Mac OS X. You iPhoto, iDVD,QuickTime, and GarageBand The Internet (AppleMail, iChat AV, iDisk, and more) Networking, including Bluetooth, AppleTalk, and AirportExtreme Expanding your system, withSpotlight reference book you'll want

your system with cool hardware and software Some advanced stuff, like buildingcustom applications Each selfcontained chapter discusses a specific feature,application, connection, or cool thing canstart at the beginning, or dive right into the things everything's handy and you most wantto explore. For example, you can Discover how to find anything, anywhere on

Set up a wireless network Use iDisk to back up your important files Edit or create your own DVDs, CDs, and movies Keep in touch with others through the cool iChat AVapplication Get step-bystep instructions that make using OS X Tiger asmuch fun—and as productive—as it's meant tobe Because neatly organized,you'll find Mac OS X Tiger All-In-One Desk Reference ForDummies is the

to keep rightnext to your Mac. You'll refer to it many times over, and beglad you did! IMovie 3 for Mac OS X "O'Reilly Media, Inc." Explains how to use the Macintosh video production programs to capture and edit digital videos, apply effects, create DVD menus, and burn DVDs.

#### **Digital Video Hacks**

"O'Reilly Media, Inc." With every update, Mac OS X grows more powerful, more dependable, and easier to use--and Mac OS X Tiger is no exception. But along with the new features

come fresh issues--new areas to troubleshoot, new functionality to unravel, and new glitches waiting to confound even the savviest Mac users. Not to worry. Best-selling author and Mac guru Ted Landau turns his diagnostician's eye on Mac OS X Tiger, arming readers with fix-it knowledge This popular fix-it classic offers more troubleshooting information, tips, and hacks than any other single volume. Chock-full of detailed, understandable advice for maintaining and troubleshooting Mac OS X

Tiger, this comprehensive reference is where users will turn before they head to the repair shop. Readers will find solutions for every Mac OS X problem under the sun plus the technical grounding they need to turn a diagnostic eye on their own operating systems. Filled with tips, tools, and preventive measures, the guide includes in-depth coverage of Library directories and folders, file and font maintenance, crash prevention and recovery, and more.

Mac OS X Tiger All-in-

One Desk Reference For Dummies Peachpit Press A guide to iLife provides information on such topics various features, as iTunes, GarageBand, iPhoto, iMovie, iDVD, iChat AV, iCal, the address book, mail, Safari, Sherlock, Font Book, and Preview.

**Sams Teach Yourself Mac OS X Digital Media All in One** Peachpit Press down one of the most Presents a quick and easy approach to learning how to work with iLife, Apple's popular suite of digital media tools, discussing

the latest releases of iMovie, iPhoto, iTunes, and iDVD, as well as their

functions, and available applications. Original. (Beginner) IMovie HD & IDVD 5 "O'Reilly Media, Inc." Newly updated for Final Cut Pro 6, this Visual QuickPro Guide is handssought out books on Apple's non-linear editing system. An undisputed master of the digital video medium, Lisa Brenneis

once again demystifies the complexities of the program with her straightforward approach that uses tasked-based, step-by-step instructions and loads of visuals and time-saving tips. Busy professionals and newcomers alike will appreciate that they can quickly find and learn tasks specific to their needs, benefiting from the award-winning Visual QuickPro style. Topics covered include essential editing tasks and mediamanagement strategies, transitions, effects and filters, rendering options, and much much more. This is a must-have reference for anyone wanting to learn to use Final Cut Pro, whether they are new to the program or are upgrading.